# **Inet\_QueryParam Function**

# **Description**

Allows you to get or set a specified item in an HTTP-request.

## **Syntax**

returnValue = **Inet\_QueryParam**(Request, ItemName, DefaultValue, NewValue)

### **Parameters**

The Inet\_QueryParam() function has the following parameters:

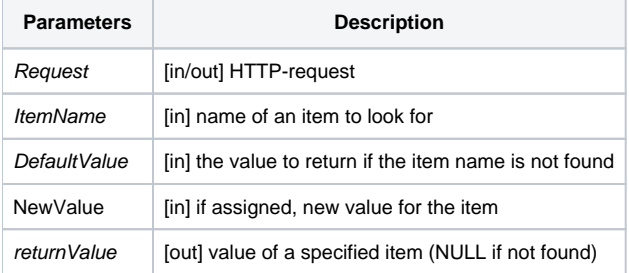

#### **Returns**

The value of a specified item. If item is not found the value of the DefaultValue parameter will be returned.

#### Example: Retrieving a Query Parameter

Assume an OECGI call from the browser as shown below:

http://127.0.0.1/cgi-bin/oecgi.exe/INET\_OI\_XML\_DYN?FILENAME=PRODUCTS&FIELDS=DESCRIPTION,UNIT PRICE

The HTTP request, which passes the FILENAME and the FIELDS, with the parameters separated by an ampersand (**&**), is:

FILENAME=PRODUCTS&FIELDS=DESCRIPTION,UNIT PRICE

In the **Inet\_OI\_XML\_DYN()** procedure, a call to **Inet\_QueryParam()** to retrieve the field list, as shown below:

Fields = Inet\_QueryParam(Request,'FIELDS')

would return, in the Fields variable, the following:

DESCRIPTION, UNIT PRICE

### Example: Returning a Default Value

Assume an OECGI call to **Inet\_OI\_XML\_DYN()**, with no **FIELD** parameter passed, as shown below:

http://127.0.0.1/cgi-bin/oecgi.exe/INET\_OI\_XML\_DYN

#### To return **DESCRIPTION** as the default, call **Inet\_QueryParam()** as shown below:

Fields = Inet\_QueryParam(Request,'FIELDS','DESCRIPTION')

# Example: Testing from a BASIC+ Program

To test, pass the HTTP request as the first parameter. Thus, the code below:

```
request = 'FILENAME=PRODUCT&FIELDS=DESCRIPTION, UNIT PRICE'
fields = Inet_QueryParam( request, 'FIELDS')
```
will return:

```
DESCRIPTION, UNIT PRICE
```
# Example: Setting A NewValue from a BASIC+ Program

Set the DOC\_ID parameter in request using Inet\_QueryParam, then call Inet\_Repos to return the HTML contained in the DOC\_ID. The DOC\_ID needs to be defined as HTML repository item.

```
doc_id = 'INET_WEB_CUST_ENTRY'
retVal = Inet_QueryParam(request,"DOC_ID","",doc_id)
varhtml = Inet_Repos(request)
return varhtml
```
## See also

[Inet\\_Msg\(\),](https://wiki.srpcs.com/display/Commands/Inet_Msg+Function) [Inet\\_Repos\(\)](https://wiki.srpcs.com/display/Commands/Inet_Repos+Function), [Inet\\_Rlist\(\),](https://wiki.srpcs.com/display/Commands/Inet_Rlist+Function) [Inet\\_Security\(\),](https://wiki.srpcs.com/display/Commands/Inet_Security+Function) [Inet\\_Trace\(\)](https://wiki.srpcs.com/display/Commands/Inet_Trace+Function)